#### Олимпиада «Физтех» по физике, февраль 2022

#### Вариант 11-04

Шифр (заполняется секретарём)

1. Массивная плита движется с постоянной скоростью *U* вертикально вверх. К плите подлетает шарик, имеющий перед ударом скорость  $V_1 = 18$  м/с, направленную под

yrnom  $\alpha \left( \sin \alpha \right) = \frac{2}{3}$ к вертикали (см. рис.). После неупругого удара о гладкую

горизонтальную поверхность плиты шарик отскакивает со скоростью

составляющей угол  $\beta\left(\sin \beta = \frac{3}{5}\right)$  с вертикалью.

1) Найти скорость  $V_2$ .

Класс 11

2) Найти возможные значения скорости плиты  $U$ при таком неупругом ударе.

Действие силы тяжести за малое время удара не учитывать. Ответы допустимы через радикалы из целых чисел.

2. Цилиндрический теплоизолированный горизонтально расположенный сосуд разделен на два отсека теплопроводящим поршнем, который может перемещаться горизонтально без трения. В первом отсеке находится аргон, во втором – криптон, каждый газ в количестве  $v = 3/5$  моль. Начальная температура аргона  $T_1 = 320$  K, а криптона  $T_2 = 400$  К. Температуры газов начинают медленно выравниваться, а поршень начинает медленно двигаться. Оба газа одноатомные, газы считать идеальными.  $R = 8.31 \text{ Jx/(моль K)}$ .

1) Найти отношение начальных объемов аргона и криптона.

2) Найти установившуюся температуру в сосуде.

3) Какое количество теплоты передал криптон аргону?

3. Две бесконечные плоские прямоугольные пластины АВ и ВС перпендикулярны друг к другу и образуют двугранный угол с ребром В. На рисунке показано сечение угла плоскостью, перпендикулярной ребру В.

1) Пластина ВС заряжена с постоянной поверхностной плотностью заряда. Угол  $\alpha = \pi/4$ . Во сколько раз увеличится напряженность электрического поля в точке К на середине отрезка АС, если пластину АВ тоже зарядить с такой же поверхностной плотностью заряда?

2) Пластины ВС и АВ заряжены положительно с поверхностной плотностью заряда  $\sigma_1 = \sigma$ ,  $\sigma_2 = 2\sigma/7$ , соответственно. Угол  $\alpha = \pi/9$ . Найти напряженность электрического поля в точке К на середине отрезка АС.

4. Электрическая цепь собрана из идеальных элементов: источника с ЭДС E, катушек с индуктивностями  $L_1 = 5L$ ,  $L_2 = 4L$ , конденсатора емкостью C, диода D (см. рис.). Ключ К разомкнут, конденсатор не заряжен, тока в цепи нет. После замыкания ключа возникают колебания тока в  $L_2$ .

1) Найти период Т этих колебаний.

2) Найти максимальный ток  $I_{01}$ , текущий через катушку  $L_1$ .

3) Найти максимальный ток  $I_{02}$ , текущий через катушку  $L_2$ .

5. Оптическая система состоит из двух соосных тонких линз Л<sub>1</sub> и Л<sub>2</sub> (см. рис.) с фокусными расстояниями -2 $F_0$  и  $F_0$ , соответственно. Расстояние между линзами 2 $F_0$ . Диаметры линз одинаковы и равны D, причем D значительно меньше  $F_0$ . На линзу Л<sub>1</sub> падает параллельно оси системы пучок света с одинаковой

интенсивностью в сечении пучка. Прошедший через обе линзы свет фокусируется на фотодетекторе Д, на выходе которого сила тока пропорциональна мощности падающего на него света. Круглая непрозрачная мишень М, плоскость которой перпендикулярна оси системы, движется с постоянной скоростью перпендикулярно оси системы так, что центр мишени пересекает ось на расстоянии  $F_0$  от  $J_1$ . На рисунке показана зависимость тока I фотодетектора от времени *t* (секундомер включен в момент начала уменьшения тока).  $I_1 = 7I_0/16$ 

2) Определить скорость  $V$  движения мишени. 3) Определить  $t_1$ .

Известными считать величины  $F_0$ , D,  $\tau_0$ .

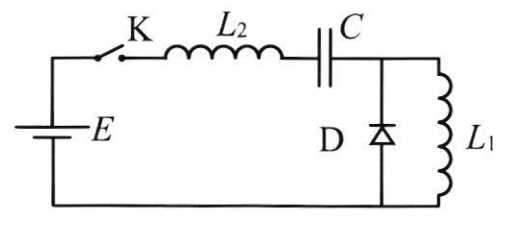

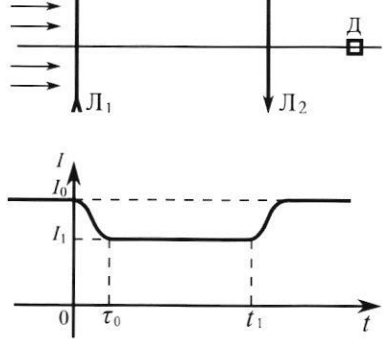

мI

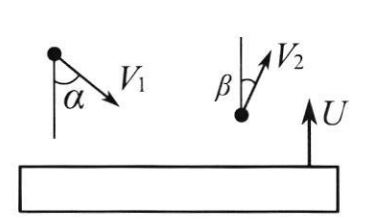

<sup>1)</sup> Найти расстояние между линзой Л<sub>2</sub> и фотодетектором.

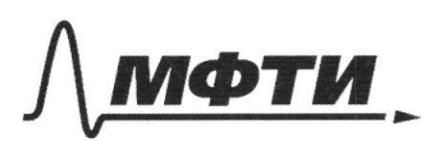

«МОСКОВСКИЙ ФИЗИКО-ТЕХНИЧЕСКИЙ ИНСТИТУТ (НАЦИОНАЛЬНЫЙ ИССЛЕДОВАТЕЛЬСКИЙ УНИВЕРСИТЕТ)»

ШИФР

(заполняется секретарём)

#### ПИСЬМЕННАЯ РАБОТА

 $\mathcal{N}$ Minohennais anna peanique co croponer (A) Tak Kak Igger generhohar. I nouve ho knews yeapa, inagames upenexpers, no **другики** curalle cucrency " majure naura repugentani cur  $44$ igger  $40$ genchohard Janueart MORCALO ua espuzarionorgio coxpanences Шинульса  $DC6.$  $U_1$  shot =  $U_2$  shop =>  $U_2 = U_1$  shot  $U_z = 18. \frac{2}{3} \cdot \frac{5}{3} = 20(\frac{\pi}{c})$ Orber: 20 M  $\mathcal{Q}$ Theyronsmuch cropocreu. - enopocra l  $\omega$ arme  $u_{\alpha\mu\phantom{\mu}\alpha}$  u  $\downarrow$ processo eucrene ne momet d'euto messance Torga du raprussion cuopocrat beyone, unumnace. Une moment dato  $V_{\rm o}u^2$ U2 car p no rai see spurmere Verous 12 cas p Bie jahueur ar renna, Odur  $0 < 46 \frac{M}{c}$ 

 $NS$  $(F_{\varphi})$  $(-2F_{o})$  $\mathcal{V}$ X  $\mathcal f$  $\mathcal{F}_{\bullet}$  $2F_{o}$ 1 Reparaent nous ryen moine upoxo ngeveuse 13 paccendances, a us upogormentes porquipyreral Ha raccredition 25 et 12, no roncy s' olyger acroundedon que  $\Lambda_{2}$ generaurentualle  $\lambda$ accrochum 2Fo + 2Fo = 4Fo es 12, rezea  $100$ popuyre rouveau muyos I paccrossure or musel 12  $4\frac{1}{5} + \frac{1}{5} = \frac{1}{5}$  , rge parage renso pa  $f = \frac{4F_{0} \cdot F_{0}}{4F_{0} - F_{0}} =$  $\frac{4f_{o}}{3}$ Orbers  $\frac{4}{3}$ fo  $\bigcircled{2}$  $3a$ apene  $\mathcal{Z}_{n}$ runneur apourna paccrement  $\frac{X}{2F_0 + F_0} = \frac{X}{3F_0} = \frac{D/z}{2F_0 + 2F_0}$  $\frac{D/z}{4E} \Rightarrow x = \frac{3}{8}D$  $bg\alpha =$  $U = \frac{3}{8} \frac{D}{\gamma}$ Ofer:  $U = \frac{3}{8} \frac{D}{\gamma_o}$ 

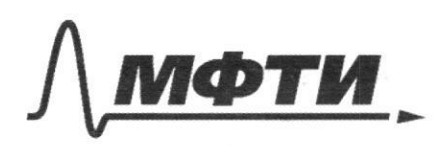

«МОСКОВСКИЙ ФИЗИКО-ТЕХНИЧЕСКИЙ ИНСТИТУТ (НАЦИОНАЛЬНЫЙ ИССЛЕДОВАТЕЛЬСКИЙ **УНИВЕРСИТЕТ)»** 

ШИФР (заполняется секретарём)

ПИСЬМЕННАЯ РАБОТА

 $41201$ 1 Temnepargpor beepabrichanors Rhunton regrenno => uperece palmolecum El. y repunse ner ycaopenus, a gravur galinerus i deux cropou palences. Do oparun non gelacune P1  $006$  $em$ huarane llycre received Afrana 13, Apuntona  $\nu_{\rm s}$ cocrat rus regaremente raja bureaux Samewell yp-rues  $P_tV_t = JRT_t$ obeen ragol  $P_1V_2 = JRT_2$ , paggenum sua 2  $\frac{V_1}{V}$  =  $\frac{11}{T}$  -  $\frac{320}{400}$  =  $\frac{8}{10}$  =  $Q8$ Orber: 0,8 2 T.R. gabrenus rajob palmos la brans aucera odognariam noncense gabreaux P, a odrenn Vx, ules repruente rennonpolicquantin, rac ero remneparques в конце тоже равны, обукачим температуры Ip-mus cocrassment to meange:  $=$   $\sqrt{27}$ Bannman s-e narano represennammen, l  $PU_{\kappa_2} = \sqrt{RT}$ c yverou roso, vro renno ne nogliogiace u cocyg nocremmoro observa, que encremen:  $Q = dU + d_{rag}$  =>  $Q = d_{apzona} + d_{ppuara} + O$  $\frac{3}{2}$   $\int R(T-T_2) + \frac{3}{2} \int R(T-T_1) = 0 \implies T-T_2 = -(T-T_1)$  $2T = T_1 + T_2 = 5 T = \frac{T_1 + T_2}{T_1} = \frac{320 + 400}{7} = 360(k)$  Orber: 360K

**И** чистовик □ черновик (Поставьте галочку в нужном поле)

3 Apron nonyran cronoto rennotos, cronoro organ<br>Knontons, Apron colepum padary palayro no Moyece pacumperune Afrance mpycrabneer colors et educana Pr V Uz spaluences 1-20 novembre representamente et al.<br>Outregenements rennoiremmocour (C=PQ), energer, 470 renneements l'oran mineurere nocteurs une 4 Torga  $d^{D}Q = GJ\Delta T$  $Q = 2R \cdot J \cdot (T - T_1) = 2JK(T - T_1)$ Q14 B3R A 866-B268 = 1900000 80 3 R  $Q = 8,31 - 2.$   $\frac{3}{8}$ .  $40 = 338,88$  (Dnc) Orler: 388, 88 Duc

И чистовик □ черновик (Поставьте галочку в нужном поле)

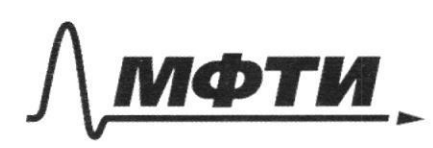

«МОСКОВСКИЙ ФИЗИКО-ТЕХНИЧЕСКИЙ ИНСТИТУТ (НАЦИОНАЛЬНЫЙ ИССЛЕДОВАТЕЛЬСКИЙ УНИВЕРСИТЕТ)»

ШИФР

(заполняется секретарём)

#### ЕННАЯ РАБОТА ПИС

 $\sim$  3.  $\mathcal{C}$  $\angle \alpha = \frac{\pi}{4}$ , BC = AB  $\int e$ É cojquées nombreunes lycro  $\cancel{\infty}$  $\mathcal{K}$ , rozga E MACTURIOS AB Manhiencentreo cro ProcecT6 pezyns rupyno wyzno  $U$ beget Manfioxe MOLTG  $\epsilon$ beaas racció  $\mu\varnothing$  $\mathbb{Z}_\tau$ yrs repy senyal rauh cynchnoquesucc he behartce lent  $U^{\prime}$ cen uas, ES excheo MACTUL EUCA A Ofeer!  $\sqrt{2}$  $\widetilde{\mathcal{L}}$  $61$  $\mathcal{Q}$ En-nouplement  $BC$ nane macruded E2-Mayhoncemenocre neme 4 B macri  $E2$  $6^{2}$ E= - pergnance pyrouses Mauriene EUCRE MMO  $k$  $050$ al halena décreasement palmanapuro Haupencennoiro  $rac{100}{250}$ 1 TO299  $rac{\delta}{2E}$  $rac{4}{49}$  $rac{\sigma}{\epsilon}$  $\frac{753}{14}$ Oder:

Чистовик □ черновик (Поставьте галочку в нужном поле)

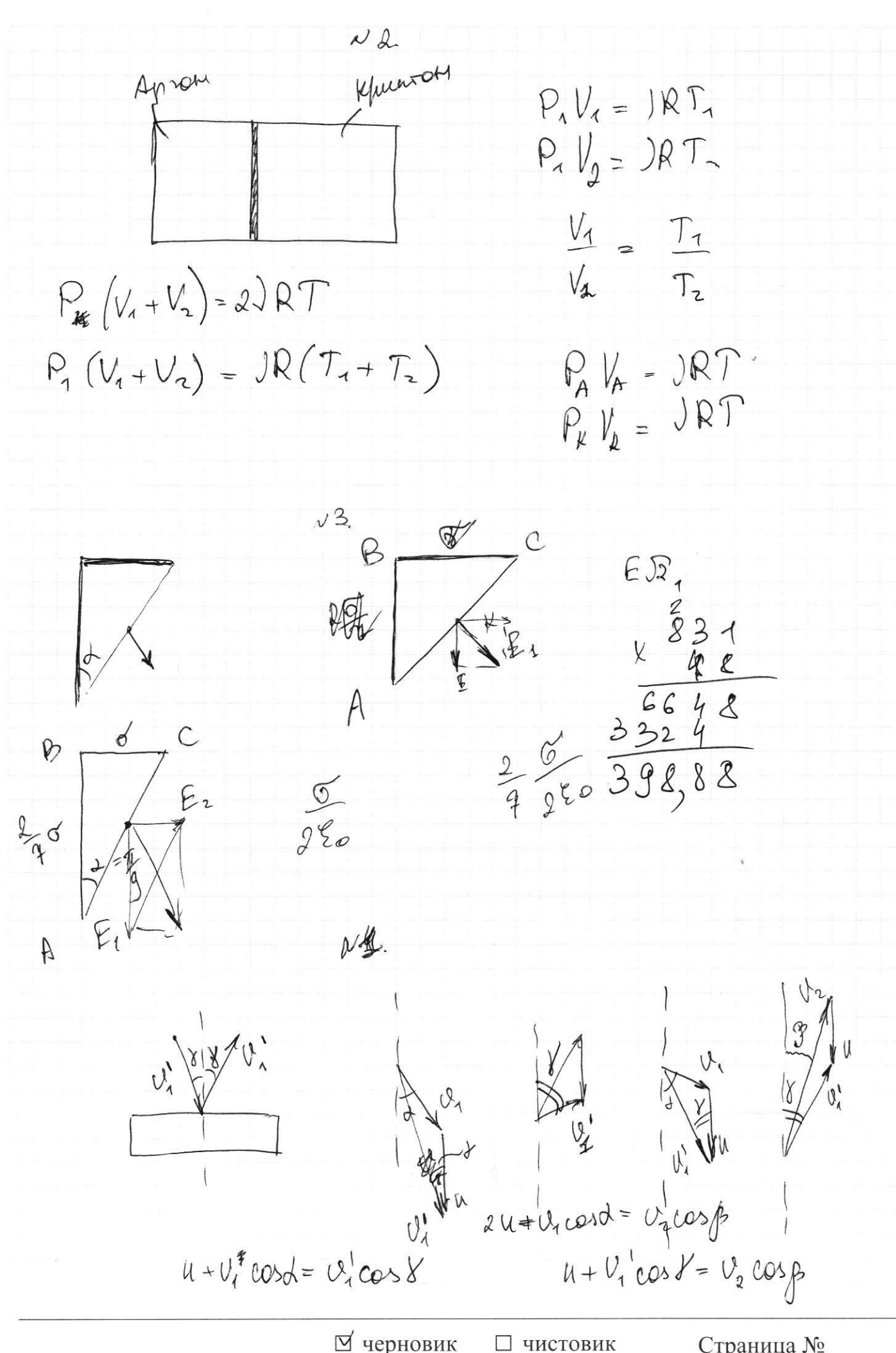

(Поставьте галочку в нужном поле)

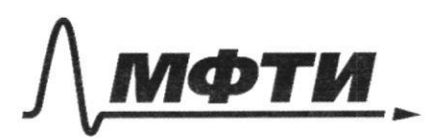

«МОСКОВСКИЙ ФИЗИКО-ТЕХНИЧЕСКИЙ ИНСТИТУТ (НАЦИОНАЛЬНЫЙ ИССЛЕДОВАТЕЛЬСКИЙ УНИВЕРСИТЕТ)»

ШИФР

(заполняется секретарём)

## ПИСЬМЕННАЯ РАБОТА

 $\mathbb{Z}$  $4\lambda$  $SL$ Ê uncer constantment Q KALOYA Vlocne 2a  $\sqrt{1}$ TOR KOMP łé 9 Q 4 Car ager  $107$ OMY TOR6KO  $\overline{\phantom{a}}$ yent  $\mathcal{H}$  $\Omega$  $\sim$ congen ca Tomncorea  $SL$ E nefrasy Takell con  $7 = 29/(51+42)$ naccurreibaer  $LC$  $67$  $\mathcal{C}$ nondberry hepsoga Squegrea  $AC$  $/$ . K Paccriot/min сонденса gere идеарьмые hanhiduceuse two reno  $\mu$ a KaTYLURO b,  $\overline{O}$  $N<sub>4</sub>$  $7 - e$ TOK Karynike O  $\mathcal{O}$ arms  $24$ Teh KOH7 nioria creeyxou  $110$ *eqka* paccurant Part MODENO GERT  $\mathcal{E}$  $=47/2c$ rues: grutes  $\overline{Q}$  $\overline{a}$ rone danné  $10290$ nepuss racevo contypa  $\mathcal{I}_{\mathcal{I}}$ walcet  $\mathcal{I}$ =  $\frac{1}{2}$  $\overline{\phantom{a}}$  $T = 3T(\overline{kc}) + 2T(\overline{kc})$ SJI VLC  $(c)$  $211/2$  $be\tau$ 

■ чистовик □ черновик (Поставьте галочку в нужном поле)

2) I.K. TOK refuge has ager ronono ho liperent japiegnes, poccnomia a coorberchysommun sklubaneurusin kourge a-e maliene lupinga?  $T_{c_{\n\zeta}}$  $356$   $E - 4k\frac{dE}{dt} - 16 - 5k\frac{dE}{dt} = 0$  $I_{\sigma\tau}$ T.R. TOR MAKEUMARGHELL, ELD mpourhommas =  $\circ$ , rorga  $E-U_c = o \Rightarrow U_c = E$ Banceuven gaveon coxpanence suepsun et man- $H_{ucr.}$  =  $\Delta W_{c}$  +  $\Delta W_{44}$  +  $\Delta W_{54}$  +  $\Omega$  $E_4 q = \left(\frac{CE^2}{2} - 0\right) + \left(\frac{4L}{2}\frac{T_{01}^2}{2} - 0\right) + \left(\frac{5L T_{01}^2}{2} - 0\right)$ repez Enparien raccu ne japog, corpun  $sg=(CE-o)$  $CE<sup>2</sup> = \frac{CE<sup>2</sup>}{2} + \frac{4}{2} L I_{eq}^{2} + \frac{5}{2} L I_{eq}$  $\frac{g}{2}bT_{o_{1}}^{2}=\frac{CE^{2}}{2} \Rightarrow T_{o_{1}}^{2}=\frac{CE^{2}}{9h}$  $T_{\text{ot}} = \frac{E}{3} \sqrt{\frac{C}{L}}$ Orber:  $T_{04} = \frac{E}{3} \sqrt{\frac{C}{\hbar}}$  (A) 3) Paccuo fun paspegay kongencaropa, rebulanar.  $\frac{11}{100}$   $\frac{1}{100}$   $\frac{$ yent u moment, korga rok & yeun = Ioz Io2 3 Bannement 3 anon coxpanente suebruite Р чистовик

□ черновик (Поставьте галочку в нужном поле)

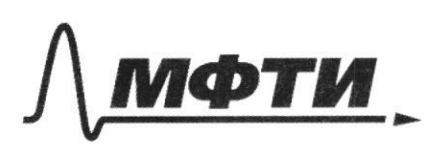

«МОСКОВСКИЙ ФИЗИКО-ТЕХНИЧЕСКИЙ ИНСТИТУТ (НАЦИОНАЛЬНЫЙ ИССЛЕДОВАТЕЛЬСКИЙ УНИВЕРСИТЕТ)»

ШИФР

(заполняется секретарём)

#### ПИСЬМЕННАЯ РАБОТА

 $N4$  ( предолжение) Amnsurgence jaarenne naupomente kongencaropa:<br>or  $C_0$  fo E u or E go dE<br>Esq =  $\left(\frac{CE^2}{2} - \frac{C(2E)^2}{2}\right) + \left(\frac{4L}{2} - \frac{C^2}{2} - 0\right) + (0 - C)$  $\Delta \varrho = \Delta \varrho$ kongewearepa  $LE - 2CE = - CE$  $-CE^{2} = \frac{CE^{2}}{2} - 2CE^{2} + \frac{4\lambda T_{02}^{2}}{2}$  $\Rightarrow$   $T_{o_2}^2 = \frac{CE^2}{11}$  $962$  $=\frac{E}{2}\sqrt{\frac{c}{L}}$  $T_{02} = \frac{E}{2}\sqrt{\frac{c}{\kappa}}$  (A) Oler:

■ чистовик □ черновик (Поставьте галочку в нужном поле)

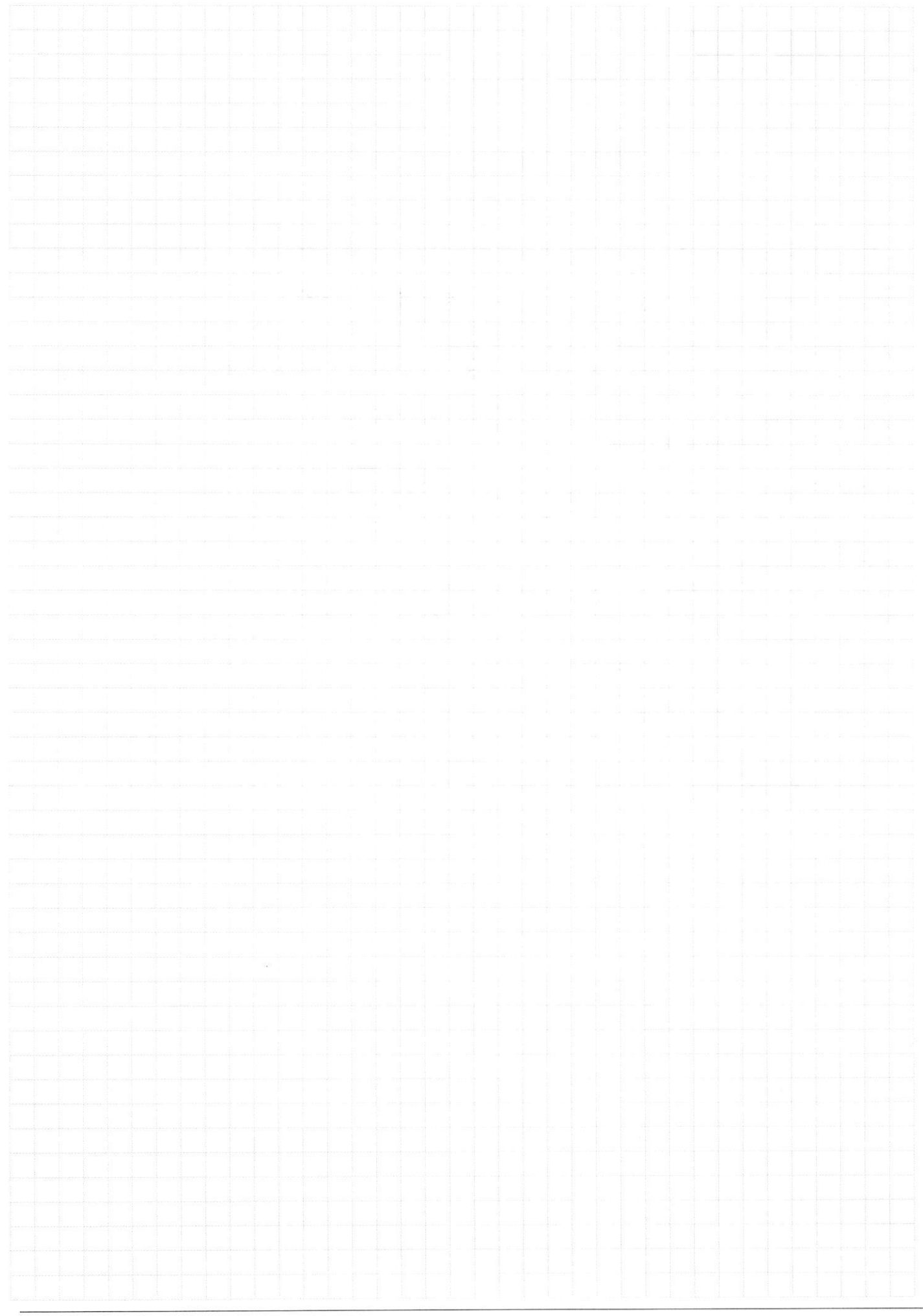

Страница  $\mathcal{N}_{\!\!\!\!\!\!\!\!\!\!\!\!\ {}^{\scriptstyle \circ} \mathcal{M}}$ (Нумеровать только чистовики)

 $Q_i = \frac{3}{2} J R (T - T_i) + A_i$  $+Q_{\nu} = \frac{3}{2} J R (T-T_{z}) + A_{\nu}$  $Re(1)$  $-Q_{A}=Q_{K}$  $A_k = -A_k$  $Q_A = \frac{3}{2} J R_4 F_1 + A_4$  $2Q_4 = \frac{3}{2} \partial \mathbb{R} (aT_1 - T_2) + 2A_4$  $-\mathbb{Q}_A = \frac{3}{2} \sqrt{A \cdot X} - A_A$  $\mathcal{Q}\mathcal{A}_{A} = \mathcal{Q}\mathcal{Q}_{A} - \frac{3}{2}\sqrt{\mathcal{R}(\Delta T_{1} + \Delta T)}$  $\frac{1}{2} - (3l_A + A_A) = 3l_A + A_B$  $Q_4 - \frac{3}{4} J R_4 T_1 + Q_4 - \frac{3}{4} J R (2 T_1 + 4 T_2)$  $\frac{10}{2}$  and  $\frac{mU_1}{2}$  =  $\frac{mU_2}{2}$  +  $C$  $\frac{4\lambda}{1-\lambda}+\lambda-\mu^2$  $\frac{3}{3}$ sh  $E$  $\mathcal{E} - 4\lambda \frac{d\mathcal{F}}{dt} - U_c - 5\lambda \frac{d\mathcal{F}}{dt} = 0$  $\ell$ u  $U_c = \xi - 9L\frac{dI}{dt}$  $e = c\epsilon - g\omega c \cdot \ddot{q}$  $O = \rho_{max}$  1  $\ddot{\ell} + \frac{\ell}{4l} - \frac{\epsilon}{4} = 0$  $\ddot{\hat{q}}$  +  $\frac{1}{31.0}$  (**g**  $\hat{q}$  -  $\hat{q}$  C  $\hat{z}$ )=0  $q(t) = \rho_{max} \cdot \cos(\omega t)$  $\omega^2 = \frac{2}{aC}$ 

■ черновик □ чистовик (Поставьте галочку в нужном поле)

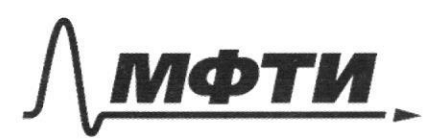

«МОСКОВСКИЙ ФИЗИКО-ТЕХНИЧЕСКИЙ ИНСТИТУТ (НАЦИОНАЛЬНЫЙ ИССЛЕДОВАТЕЛЬСКИЙ<br>УНИВЕРСИТЕТ)»

ШИФР

(заполняется секретарём)

# ПИСЬМЕННАЯ РАБОТА

 $P_1 V_1 = JRT_1$ 

■ черновик □ чистовик (Поставьте галочку в нужном поле)

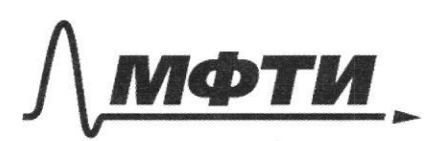

«МОСКОВСКИЙ ФИЗИКО-ТЕХНИЧЕСКИЙ ИНСТИТУТ (НАЦИОНАЛЬНЫЙ ИССЛЕДОВАТЕЛЬСКИЙ УНИВЕРСИТЕТ)»

ШИФР

(заполняется секретарём)

## ПИСЬМЕННАЯ РАБОТА

 $N<sup>1</sup>$ . Repeirage  $u+v_1cos\theta=v_1^{\prime}cos\theta$  $\sqrt{a}$  $94$  $U + U_2^{\dagger} \omega 3 \gamma = U_3 \omega 3 \beta$ P  $au + v_s cos Y + v_s cos \phi =$  $\overbrace{\mathcal{L}_{\mathbf{v}}}^{\mathbf{v}}$  $=V_1'cos\theta+V_2cos\theta$ Χ  $\frac{uv_{1}^{2}}{2} = \frac{uv_{2}^{2}}{2} + Q$ orrosot  $u_{1}cos\theta+u=(u_{1}^{\prime}cos\theta)$  $Q^1$  $u_2 \cos \beta = 4 + u_1 \cos \gamma$  $U_{1}cos A + U - U_{2}cos \beta = -U4$ χ  $2u = u_{x}cos\beta - u_{x}cos\alpha$  $m \mathfrak{c}$  est  $M u = m \mathfrak{c} \mathfrak{c} \mathfrak{s} \mathfrak{c} \mathfrak{s} - M u$  $W_{1}$  $U_{1}g_{11}d=U_{1}gh_{1}B$  $U_{2} = U_{1} \frac{c h c \phi}{c h B}$  $\frac{1}{2}$  $\overline{2}$ 

⊠ черновик □ чистовик (Поставьте галочку в нужном поле)

 $Q = \frac{3}{2} J R (1 - 7) + 14$  $-(Q = 3)R(T - T_{2}) - 4$  $\int P dV$  $P_{\gamma}\left(\mathbf{V}_{i}+\mathbf{V}_{e}\right)=j\mathbf{R}(\widehat{J}_{1}+\mathbf{T}_{e})$  $P_{\underline{A}}$  $= 2P2$  $P(V_{1}+V_{2}) = JR$   $T_{1}+T_{2}$  $\frac{P_1}{P_2}$  = 2  $P_1V_1 = 3RT_1$  $P_zV'_z = SRV_z$  $\frac{P_{1}}{V_{2}}=$  $P_1 = \frac{DRT_1}{V_1}$ ■ черновик □ чистовик

(Поставьте галочку в нужном поле)

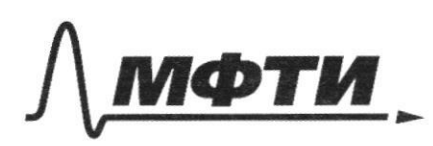

«МОСКОВСКИЙ ФИЗИКО-ТЕХНИЧЕСКИЙ ИНСТИТУТ (НАЦИОНАЛЬНЫЙ ИССЛЕДОВАТЕЛЬСКИЙ УНИВЕРСИТЕТ)»

ШИФР

(заполняется секретарём)

## ПИСЬМЕННАЯ РАБОТА

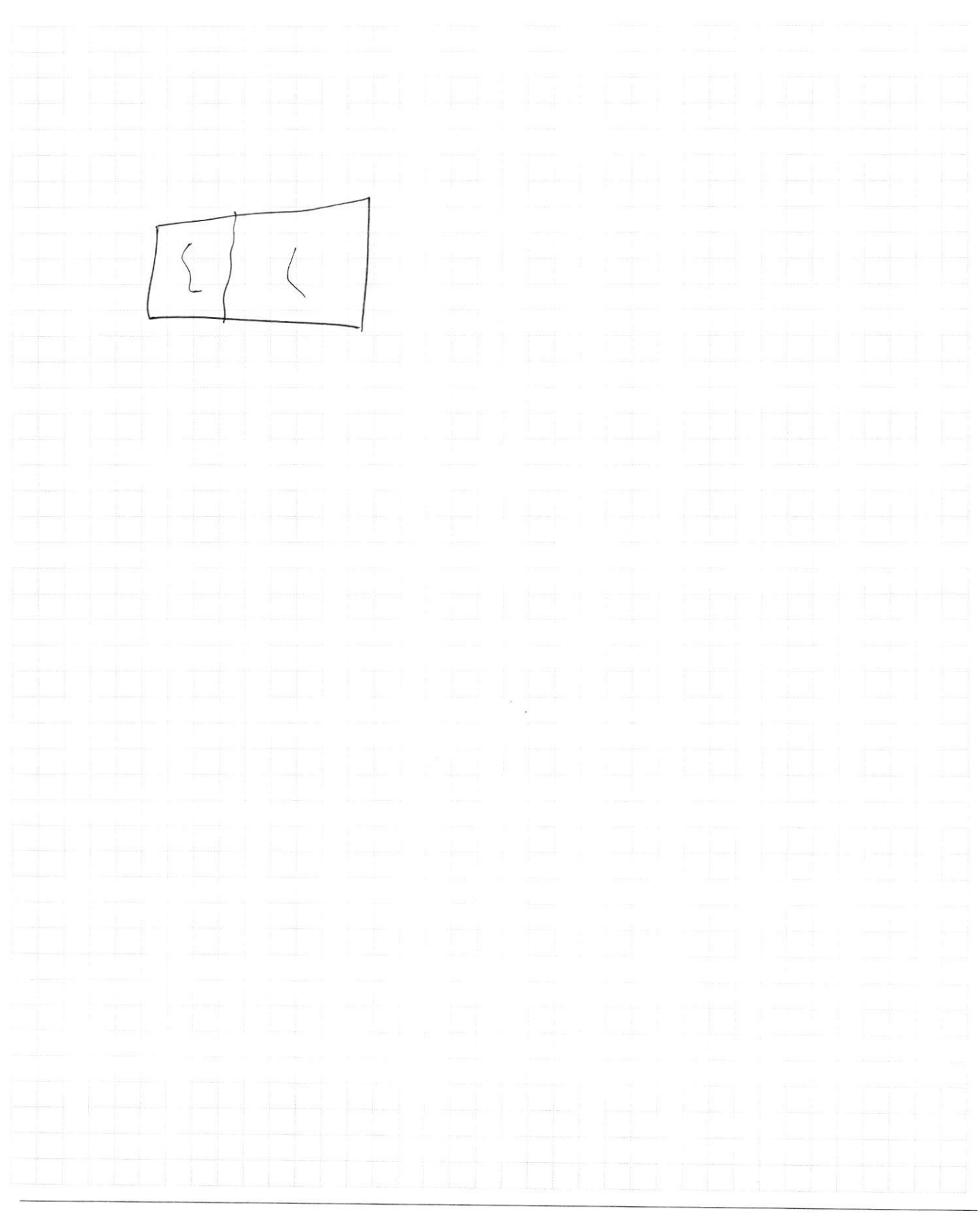

**Ферновик** □ чистовик (Поставьте галочку в нужном поле)

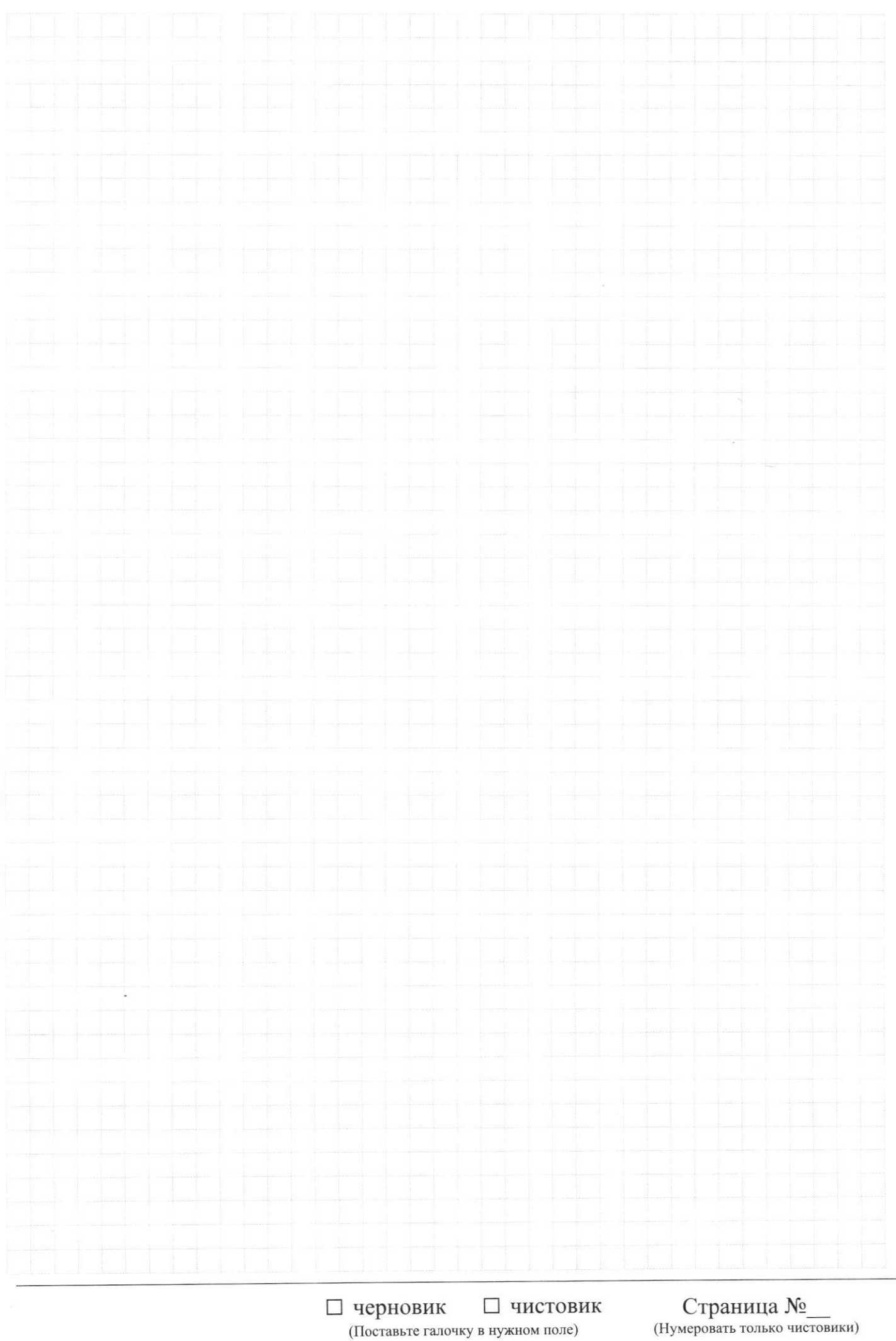

(Поставьте галочку в нужном поле)

J